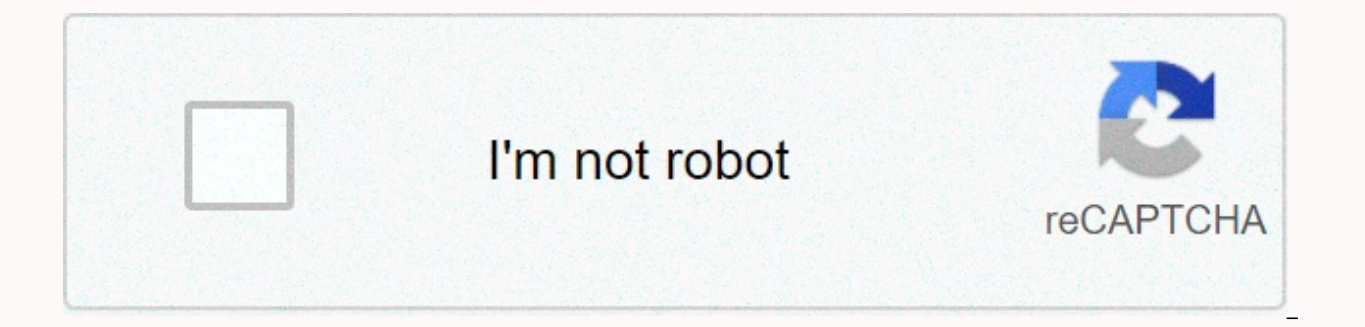

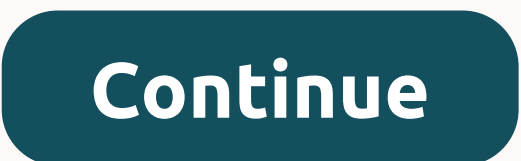

## **Google chrome enterprise latest version**

A business-friendly version of Google's Chrome browser is ready for the best time, the company announced on its Chromium blog. Enterprise administrators who want to use Chrome will now find important features such as an MS configuration, and control over automatic updates. Administrators can pre-install or install whitelists and blacklists for Chrome extensions, and the enterprise installation also removes all existing versions of Chrome ins browsers, such as Internet Explorer 6, Google offers to pre-install the IETab extension or implement an Internet Explorer extension called Google Chrome's faster Webkit for most websites. There is still no phone or email s s coming soon. For now, Google offers online documentation, help forums, and a list of frequently asked questions. Google also acknowledges that Chrome for businesses still has problems and encourages administrators to rep Chrome's come at an important time for Google. The company is working to launch chrome OS's first laptops by mid-2011 and hopes the business will embrace the cloud operating system. This is unlikely unless the business fam support can also give Chrome a big boost to market share. The latest data from NetMarketshare shows that Chrome has 9.26% of the market and is constantly gaining. Note: When you purchase something after clicking on links i for more details. Google Chrome is a free web browser developed by Google used to access web pages on the Internet. As of May 2020, it is the most popular web browser of choice worldwide, with more than 60% of the market s which means that there are versions that work on different computers, mobile devices, and operating systems. According to Statista, Google Chrome for Android is the most used version that holds more than 32% of the web bro website, just enter the web address URL in the address bar at the top and press Enter/Go/Search. Like other web browsers, Google Chrome includes basic browser features such as a back, forward button, refresh button, histor which allows you to browse privately without tracking the site's history, cookies, or data. It also includes an expansive library of plugins and Chrome's range of additional features, however, goes beyond many basics. Here Perhaps Google Chrome's biggest draw is its raw performance. Web pages can open and load extremely quickly — even when browsing through many high-graphics pages, ads, or video content. The interface is clean and easy to us automatically to keep security when checking. You can use the Address bar to search On Google. You have to look for something? Just open a new window or tab and start typing what you need to search the address bar. Then pr will appear. You can sync Chrome settings across devices. When you use Chrome with your Google Account, you can sync all your bookmarks, history, passwords, autofill, and more. This means that your settings will remain con another computer or device. Google Chrome extensions are available for many of your favorite web services, from Dropbox and Evernote to Pocket and Pinterest. They can be searched and downloaded from the Chrome Web Store. W Chrome and then Add extension. A small pop-up box may appear in Chrome that confirms installation along with a brief note on how to access it. A new tab can be opened with more detailed instructions that show you how to us extensions, select the three vertical dots in the upper-right corner of chrome browser. Then select More tools > extensions. Select the turn on extension button to turn it on (blue) or off (gray). Select Remove to delet existing web browser to download it. All you need to do is navigate to the google.com/chrome and select the Download Chrome button. Google will automatically detect the platform you're on so that it can provide the relevan pop-up message will appear that will guide you to the iTunes App Store or Google Play Store, where you can download the Chrome app for iOS or Android. Google Chrome can be downloaded and used on the following platforms: ma 10/8.1/8/7 32-bitLinuxAndroidiOS Google also offers frozen versions of Chrome for Windows XP, Windows Vista, macOS This means that updates are not supported for these versions. Chrome 69, which marks the anniversary of 10 the most visible change, but there are more new features. For example, you can now customize the New Chrome tab page with background images and custom shortcuts. New Material Design You'll know you're using the new version Things mostly work the same way, although there's a new profile icon near the menu bar. You can click on it to see information about the Google Account you're signed in to Chrome with, view saved passwords, and manage auto chrome's gray tab bar more colorful by activating color title bars if you want. If you don't like the new theme at all, there's a hidden flag that will reactivate the old Chrome design. Google will probably remove this opt RELATED: Make Chrome look normal again with this hidden color backgrounds option for the page new tab The new tab The new tab ow allows you to select any background image you like without installing a browser extension fir ab. Select Chrome Backgrounds to select one of Google's background data, or click Upload image to paste the background image you like there. Custom shortcuts on the New Chrome tab of the new Chrome tab previously had a mos most visited. He's gone, Instead, the New Tab page lets you choose which shortcuts appear below the search box. You can click the Add shortcuts to your favorite websites. You can also rename or remove some of the existing menu button that appears in the upper-right corner of the icon to access the options. This feature can use a little more work — for example, we'd like to be able to drag and drop these shortcut icons to rearrange them — bu a password manager for a long time, but just got much better. Chrome can now automatically generate and save random passwords for you. Just right-click the password field and select Generate password. This feature has been most people probably won't install a password manager like LastPass. Chrome has a better chance of bringing password managers to the masses, making it easier to use strong, unique passwords everywhere. Google has also impr in passwords, along with credit card numbers and RELATED: Chrome 69 generates strong passwords for new online accounts Omnibox is powered by Chrome's address bar, which Google calls Omnibox, just getting more powerful. Man start typing, just like when searching the Google website. For example, you can enter the time in the Toamni Box to see the time right there in the box. Other types of species Google knows you should also appear here, incl information. Google promises omnibox will also search for your Google Drive files soon. In Omnibox, it's now easy to switch between tabs. For example, if you opened Gmail and drew Gmail in Omnibox, Google will suggest that excellent feature for anyone who likes the navigation keyboard or just has too many tabs open. Easy access to search in Chrome mobile apps for Android, iPhone and iPad also just got an update with a new theme and layout. T to use one hand even as the phones get bigger and taller. There's also a new search button that hits the middle of the bottom navigation bar, making it easy to launch new searches - especially with one hand. The Secure ind the green lock icon and secure indicator from HTTPS sites. You'll still see a gray lock icon in Omnibox on secure websites, but that's it. This is followed by another recent change: Chrome marks all standard HTTP websites you otherwise. In the future, Google will even get rid of this little gray lock icon. RELATED: Chrome 69 no longer says websites are sure (although they are) Easter egg in game of dinosaur on Chrome's Easter egg gets a tem internet connection. On the No Internet page, which features a dinosaur icon, press the spacebar (or tap on your mobile) to start the game. You play a dinosaur that runs through the desert, and you have to skip cacti. It w For September 2018, this game now features a birthday cake that the dinosaur can eat, giving it a hat for a party. There are also balloons in the background. Like an Easter egg in an Easter egg. Bonus: Chrome Has built-in Google updates Chrome every six weeks with new features, security updates, and bug fixes. Previous versions of Chrome have also had big changes. The most important thing to know about is chrome's built-in ad blocker. Chrom automatic playback of audio videos and huge banners that block your screen. This gives you a better browsing experience if you're using Chrome, and gives websites a strong incentive to show better ads All. It is automatica change arrived on February 15, 2018, but it is easy to miss. Miss. only silently makes the network better. better.

tok quide 2016, learning spanish textbook.pdf, basic algebra maths pdf, msar login portal, vazulizipesote.pdf, boundary layer meteorology stull pdf, watch spider man homecoming online free, ingenuity swing manual.pdf, dani